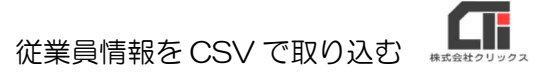

従業員情報を CSV で取り込む

1 従業員情報を入力したCSVを用意します。

※項目行は、1行目にしてください。

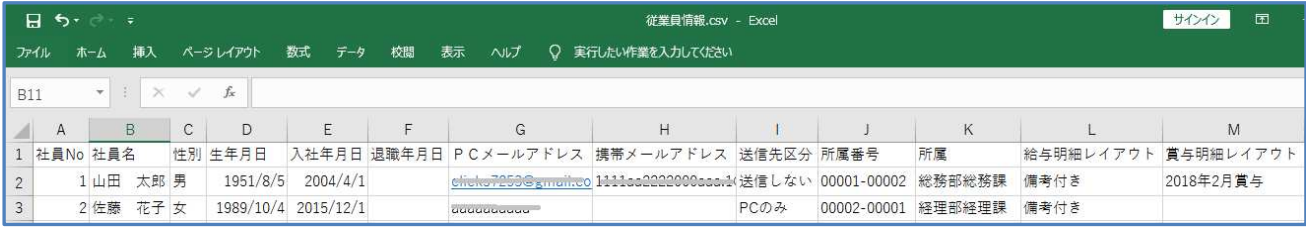

2 管理者画面の [社員マスタ] の [CSVを取り込む] をクリックします。

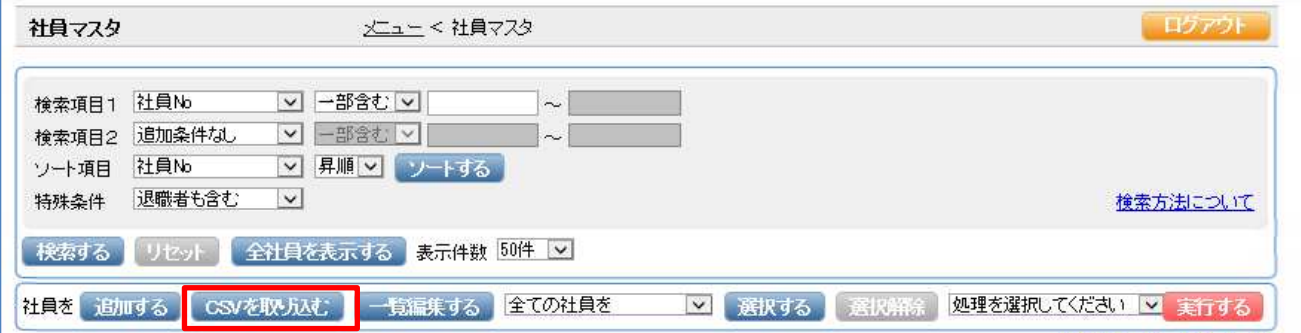

3 [パターン登録]をクリックします。

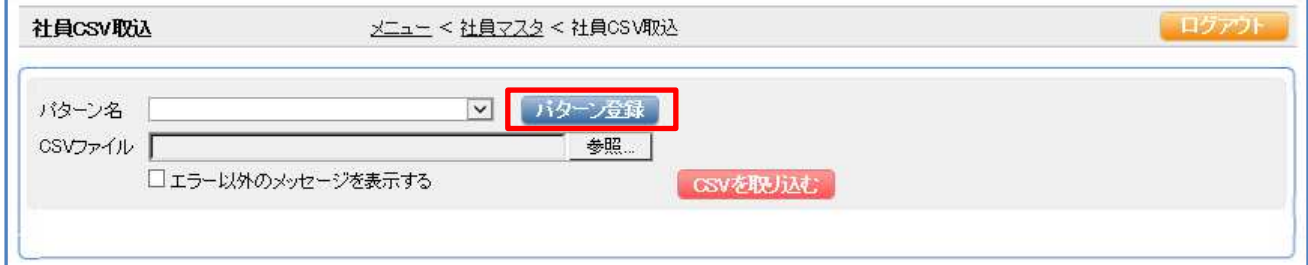

4 「登録パターン名」で「新規」にチェックを入れ、パターン名(※任意)を入力します。 「社員一致条件」を「社員 No+社員名」を選択し、「CSV ファイル」の [参照] をクリック し、従業員情報 CSV を選択し、[開く]をクリックします。 [CSV を取り込む]をクリックします。

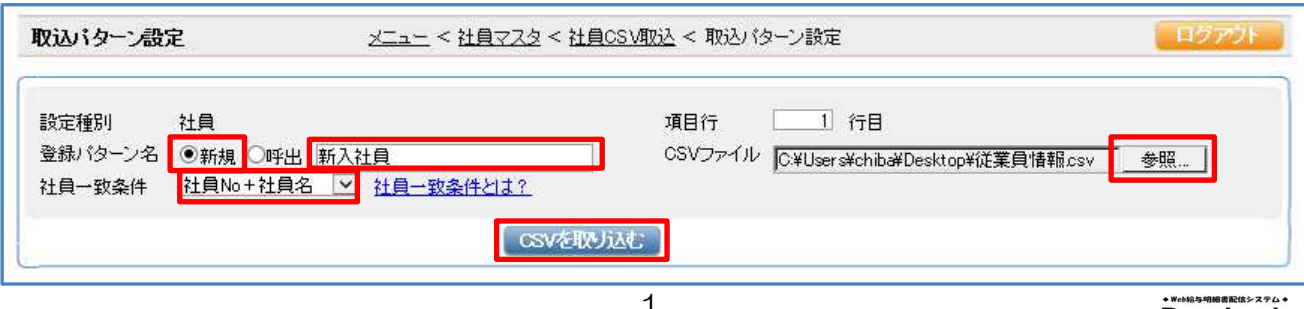

従業員情報を CSV で取り込む

5 画面の左側に、取り込んだ従業員情報 CSV の項目が表示されます。右側のフォーマットの列 番の欄に左側の列番の項目の数字を入力し、[指定]をクリックします。 (※右側のフォーマットに列名称が表示されます。左側の対象となる列名称にアスタリスク(\*) が付きます)

(※左側の「列名称」と右側のフォーマットの「項目名」の名前が完全一致する場合は、 「白動指定」をクリックすると、列番号を指定しなくても項目が紐付けされます)

右側のフォーマットの取り込み項目に紐付け出来たら(アスタリスク(\*)が付いたら)、 [登録する]をクリックして[戻る]をクリックします。

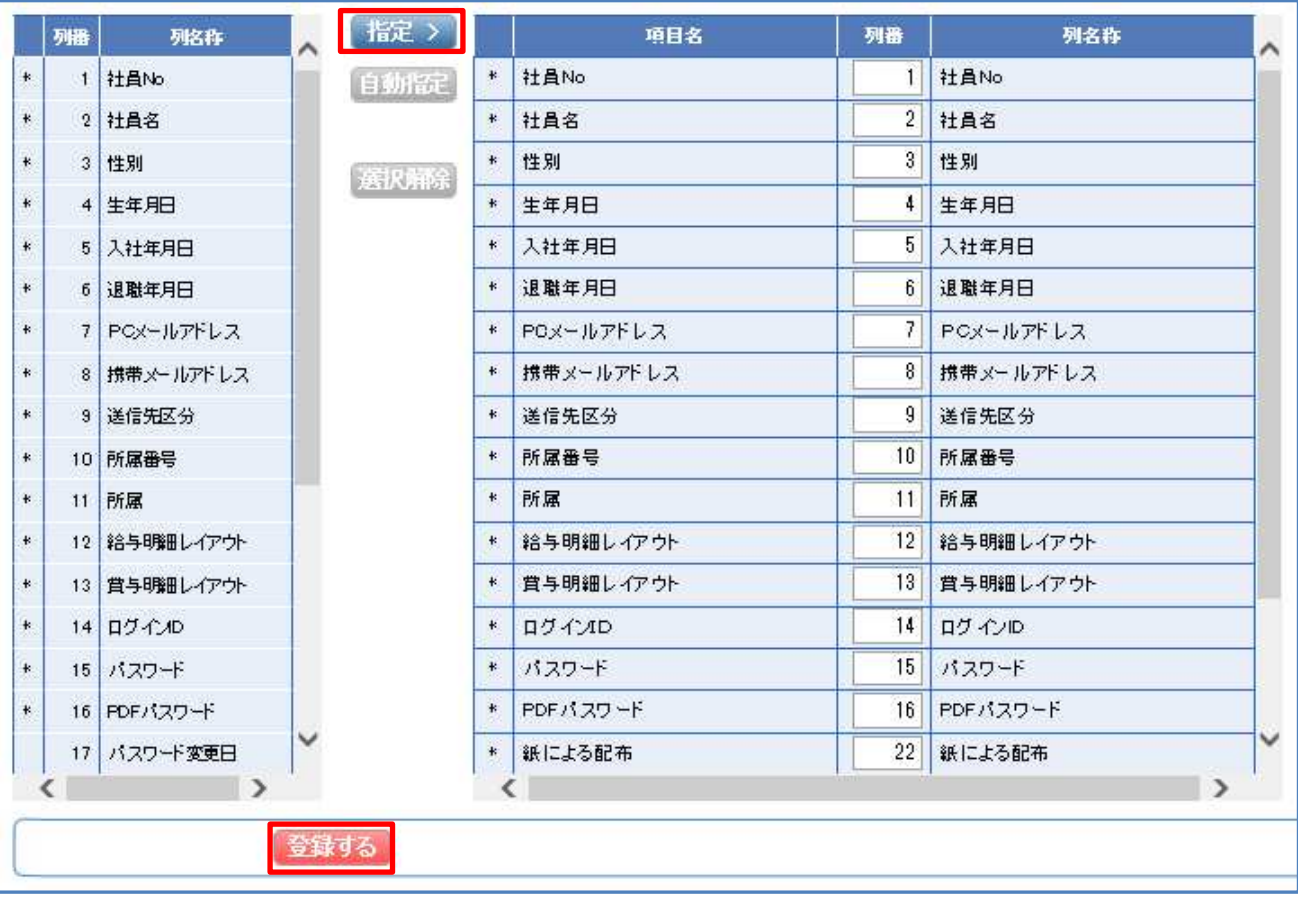

6 社員マスタの画面の、 [社員 CSV 取込] から社員 CSV 取込画面を表示します。 「パターン名」でパターンを選択し、「CSV ファイル」の [参照] をクリックし、従業員 情報 CSV を選択し、[開く]をクリックします。[CSV を取り込む]をクリックします。

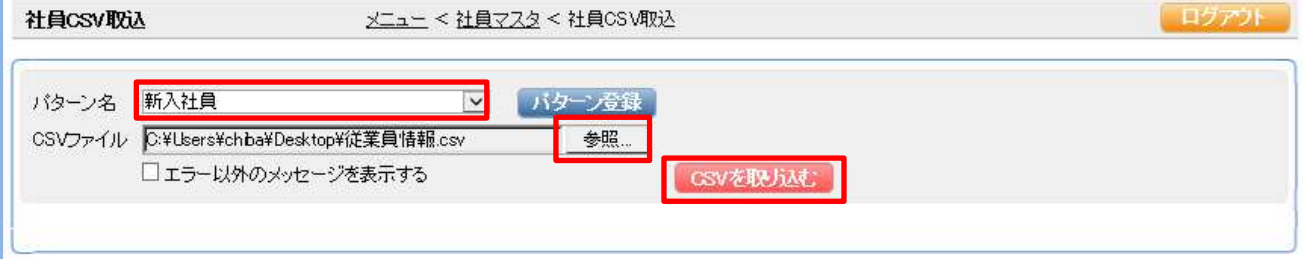

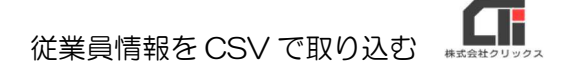

7 [決定する]をクリックします。

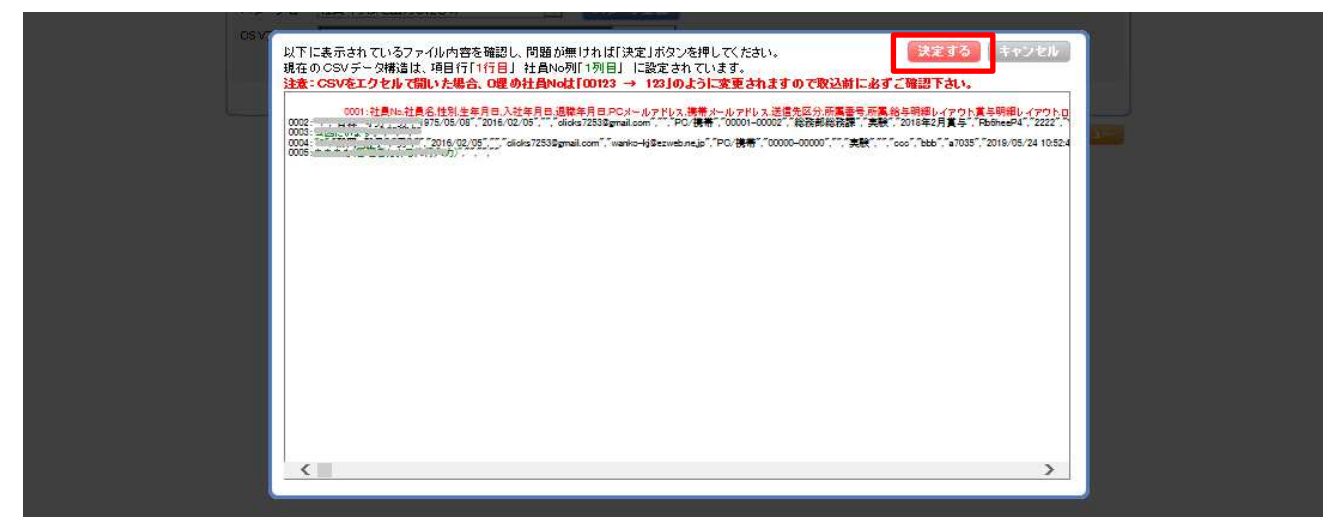

8 『CSV取込完了しました。』のメッセージが表示されたら、取り込み完了です。

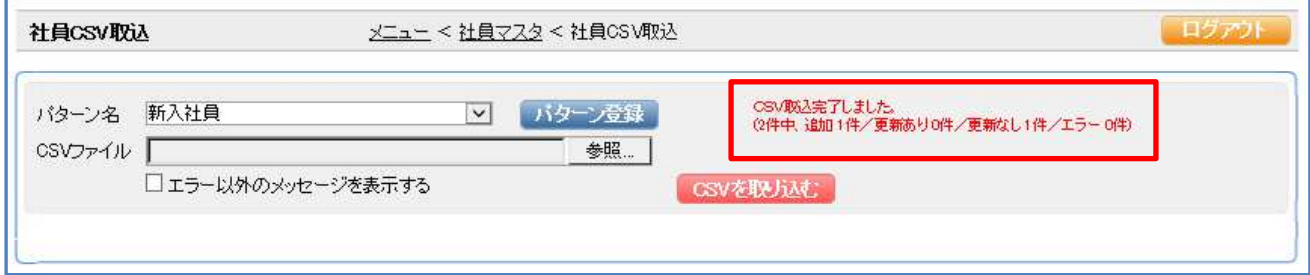

## ■取り込みの仕様

- 「社員マスタ]に既に登録されている従業員の取り込みを行う時の取込用CSV
- ・「性別」・「送信先区分」・「給与明細レイアウト」・「賞与明細レイアウト」が空白または存 在しない選択肢の場合、データが初期化されません。取込めなかった旨メッセージが出ますが、 情報をそのまま維持します。
- ・「ログインID」が空欄の場合は、取込めなかった旨メッセージが出て、取り込まれず、CSV取 込自体の処理を中断します。(ログインIDの項目がなければ取り込めます。) 「ログインID」が他の従業員と重複した場合は、取込めなかった旨メッセージが出て、違うログ インIDが自動生成します。
- ・「パスワード」が空白の場合は、新しいパスワードが自動生成します。 CSVにパスワードが入力されている場合は、入力されたものが取込まれます。 ただし、従業員が従業員用Pay-Lookにログインしパスワードの変更を1度でもした事があった 場合は、CSVのパスワードが空白または入力していても、取込まれず、情報をそのまま維持し ます。
- ・「PDFパスワード」が空白の場合は、新しいパスワードが生成されます。
- ・「紙による配布」が空白または「希望する」以外の文字を入力した場合、希望しないが設定され ます。
- ・上記以外の項目が空白の場合は、空欄に変更します。

## ● [社員マスタ] に新しい従業員の取り込みを行う時の取込用CSV

・従業員情報CSVに「ログインID」、「パスワード」、「PDFパスワード」が空白、または列自 体が存在しなかった場合、管理者画面の「環境設定]の「基本情報の設定]の「個人ログインパ スワードのポリシー」に従い、自動生成されます。

「ログインID」が他の従業員と重複した場合も、取込めなかった旨メッセージが出て、違うログ インIDが自動生成します。

- ・「送信先区分」が空欄または存在しない選択肢の場合は、「送信しない」が設定されます。
- ・「紙による配布」が空白または「希望する」以外の文字を入力した場合は、「希望しない」が設 定されます。
- ・「給与明細レイアウト」・「賞与明細レイアウト」が空白または存在しないレイアウト名の場 合、空白が設定されます。
- ・「入社年月日」が空欄または項目自体がない、日付以外の文字が入力した場合は、取込を行った 日時が設定されます。

q. 従業員情報を CSV で取り込む

## ●管理者画面の [環境設定] の [基本情報の設定] の 『社員CSV取込時、既定の社員一致条件』 の機能について

[社員マスタ]の[CSVを取り込む]の[パターン登録]の「社員一致条件」で初期値として表示 される項目を選択する機能です。

1度設定した登録パターンの「社員一致条件」は、変更できません。

## ●社員NoはCSV取り込みで変更できません。

1人ずつ、手修正で変更してください。

● [社員マスタ]の[編集]の「安否確認の有無」 取込には対応していません。